### **GPU-HADVPPM V1.0: high-efficient parallel GPU design of the**

#### **Piecewise Parabolic Method (PPM) for horizontal advection in**

# **air quality model (CAMx V6.10)**

**Kai Cao1 , Qizhong Wu1 , Lingling Wang2 , Nan Wang2 , Huaqiong Cheng1 , Xiao** 

#### 5 Tang<sup>3</sup>, Dongqing Li<sup>1</sup>, and Lanning Wang<sup>1</sup>

<sup>6</sup> <sup>1</sup> College of Global Change and Earth System Science, Beijing Normal University, Beijing 100875, China

- 2Henan Ecological Environmental Monitoring Centre and Safety Center, Henan Key
- Laboratory of Environmental Monitoring Technology, Zhengzhou 450008, China

<sup>3</sup> State Key Laboratory of Atmospheric Boundary Layer Physics and Atmospheric

- Chemistry, Institute of Atmospheric Physics, Chinese Academy of Science, Beijing 100029, China
- 

**Correspondence to:** Qizhong Wu (wqizhong@bnu.edu.cn); Lingling

Wang(928216422@qq.com); Lanning Wang (wangln@bnu.edu.cn)

 thermal limits, Graphics processing unit (GPU) is becoming an attractive solution in many scientific applications due to their high performance. This paper presents an application of GPU accelerators in air quality model. We endeavor to demonstrate an

**Abstract.** With semiconductor technology gradually approaching its physical and

approach that runs a PPM solver of horizontal advection (HADVPPM) for air quality

model CAMx on GPU clusters. Specifically, we first convert the HADVPPM to a new

Compute Unified Device Architecture C (CUDA C) code to make it computable on the

GPU (GPU-HADVPPM). Then, a series of optimization measures are taken, including

- reducing the CPU-GPU communication frequency, increasing the size of data
- computation on GPU, optimizing the GPU memory access, and using thread and block
- indices in order to improve the overall computing performance of CAMx model

coupled with GPU-HADVPPM (named as CAMx-CUDA model). Finally, a

heterogeneous, hybrid programming paradigm is presented and utilized with the GPU-

HADVPPM on GPU clusters with Massage Passing Interface (MPI) and CUDA.

Offline experiment results show that running GPU-HADVPPM on one NVIDIA Tesla

K40m and NVIDIA Tesla V100 GPU can achieve up to 845.4x and 1113.6x

 acceleration. By implementing a series of optimization schemes, the CAMx-CUDA model resulted in a 29.0x and 128.4x improvement in computational efficiency using a GPU accelerator card on a K40m and V100 cluster, respectively. In terms of the single- module computational efficiency of GPU-HADVPPM, it can achieve 1.3x and 18.8x speedup on NVIDIA Tesla K40m GPU and NVIDA Tesla V100 GPU respectively. The multi-GPU acceleration algorithm enables 4.5x speedup with 8 CPU cores and 8 GPU accelerators on V100 cluster.

#### **1. Introduction**

 Since the introduction of the personal computer in the late 1980s, the computer and mobile device industry has been one of the most flourishing markets all over the world (Bleichrodt et al., 2012). In recent years, the improvement of the performance of the Central Processing Unit (CPU) is limited by its heat dissipation, the development of Moore's Law has flattened. A common trend in high-performance computing today is the utilization of hardware accelerators that execute codes rich in data parallelism to form high-performance heterogeneous system. GPUs are widely used as accelerators due to high peak performance offered. In the top ten supercomputing list released in December 2022 (https://www.top500.org/lists/top500/list/2022/11/, last access: 19 December 2022), there are seven heterogeneous supercomputing platforms built with CPU processors and GPU accelerators, of which the top one Frontier at the Oak Ridge National Laboratory uses AMD's third-generation EPYC CPU and AMD Instinct MI250X GPU, and its computing performance reaches Exascale  $(10^{18} \text{ calculations per})$  second) for the first time (https://www.amd.com/en/press-releases/2022-05-30-world- s-first-exascale-supercomputer-powered-amd-epyc-processors-and-amd, last access: 19 December 2022). Such powerful computing performance of the heterogeneous system not only injects new vitality into high-performance computing, but also provides new solutions for improving the performance of numerical models in geoscience.

The GPU has proven successful in weather models such as Non-Hydrostatic

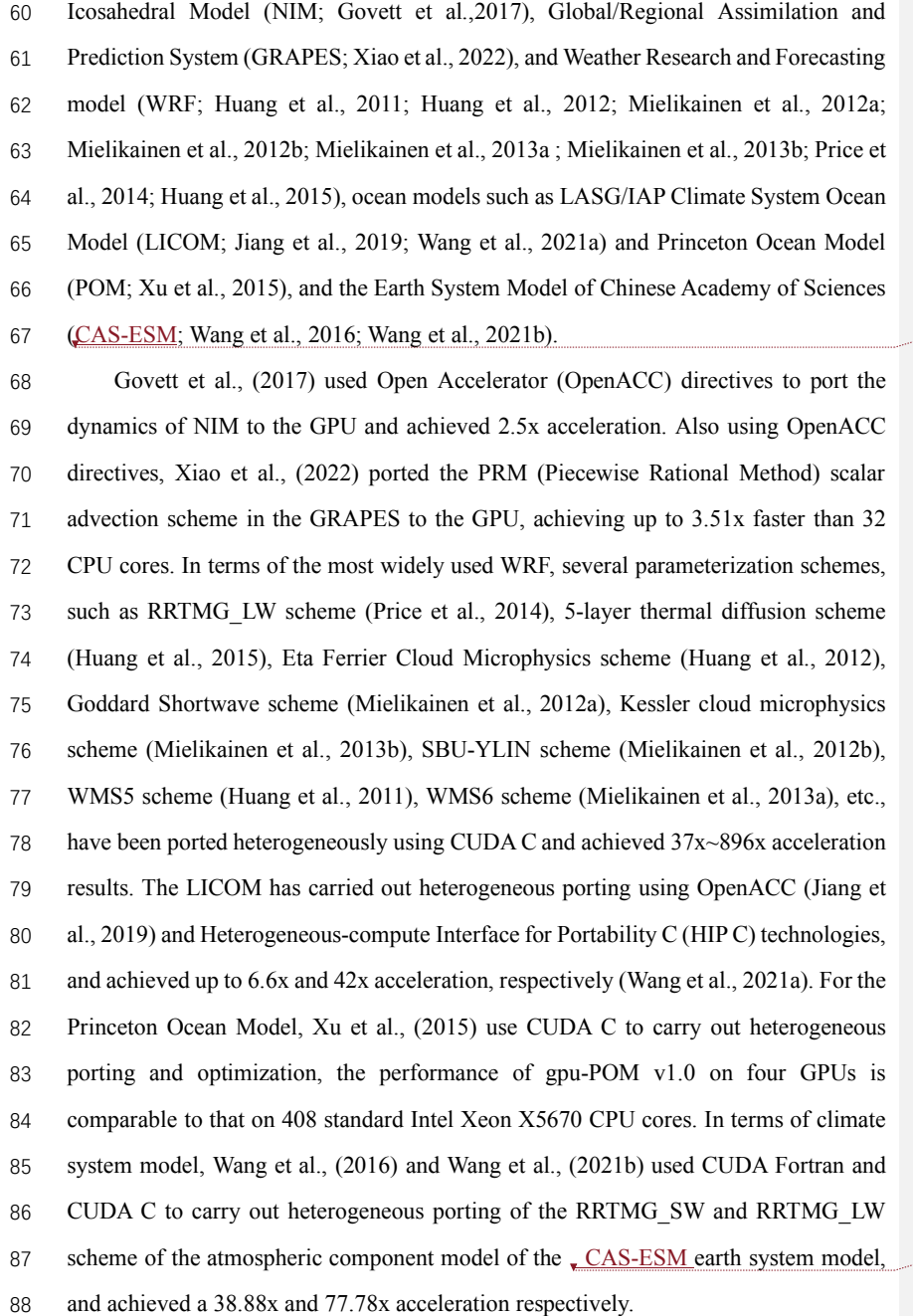

 $\Big(\!$  删除的内容: CAS-EMS

删除的内容: CAS-EMS

 Programming a GPU accelerator can be a hard and error-prone process that requires specially designed programing methods, there are three widely used methods for porting program to GPUs as described above. The first method uses the OpenACC 94 directive (https://www.openacc.org/, last access: 19 December 2022) which provides a set of high-level directives that enable C/C++ and Fortran programmers to utilize accelerators. The second method uses CUDA Fortran. CUDA Fortran is a software compiler which co-developed by the Portland Group (PGI) and NVIDIA, and tool chain for building performance optimized GPU-accelerated Fortran applications targeting the NVIDIA GPU platform (https://developer.nvidia.com/cuda-fortran, last access: 19 December 2022). CUDA C involves rewriting the entire program using standard C programming language and low-level CUDA subroutines (https://developer.nvidia.com/cuda-toolkit, last access: 19 December 2022) to support the NVIDIA GPU accelerator. Compared to the other two technologies, CUDA C porting scheme is the most complex, but its computational performance is the highest (Mielikainen et al., 2012b; Wahib and Maruyama, 2013; Xu et al., 2015). Air quality models are critical to understanding how the chemistry and

107 composition of atmospheric may change over  $21^{st}$  century, as well as preparing adaptive responses or developing mitigation strategies. Because air quality models need to take into account the complex physicochemical processes that occur in the atmosphere of anthropogenic and naturally emissions, simulations are computationally expensive. Compared to the other geoscientific numerical models, few research have carried out heterogeneous porting of air quality models. In this study, CUDA C scheme was implemented in this paper to carry out the hotspot module porting attempt of CAMx in order to improve the computation efficiency.

#### **2. The CAMx model and experiments**

### **2.1. Model description**

CAMx model is a state-of-the air quality model developed by Ramboll Environ

118 (https://www.camx.com/, last access: 19 December 2022). CAMx version 6.10 (CAMx

 V6.10; ENVIRON, 2014) is chosen in this study, it simulates the emission, dispersion, chemical reaction, and removal of pollutants by marching the Eulerian continuity equation forward in time for each chemical species on a system of nested three- dimensional grids. The Eulerian continuity equation is expressed mathematically in terrain-following height coordinates as formula (1):

124 
$$
\frac{\partial c_i}{\partial t} = -\nabla_H \cdot V_H c_i + \left[ \frac{\partial (c_i \eta)}{\partial z} - c_i \frac{\partial^2 h}{\partial z \partial t} \right] + \nabla \cdot \rho \text{K} \nabla (c_i / \rho)
$$

125 
$$
+\left.\frac{\partial c_i}{\partial t}\right|_{Emission} + \left.\frac{\partial c_i}{\partial t}\right|_{Chemistry} + \left.\frac{\partial c_i}{\partial t}\right|_{Removal}
$$
 (1)

126 
$$
\nabla_H \cdot \rho V_H = \frac{m^2}{A_{yz}} \frac{\partial}{\partial x} \left( \frac{u A_{yz} \rho}{m} \right) + \frac{m^2}{A_{xz}} \frac{\partial}{\partial y} \left( \frac{v A_{xz} \rho}{m} \right)
$$
(2)

 The first term on the right-hand side represents horizontal advection. In the numerical methods, the equation of horizontal advection (described in formula (2)) is performed using the area preserving flux-form advection solver of the Piecewise Parabolic Method (PPM) of Colella and Woodward (1984) as implemented by Odman and Ingram (1996). The PPM solution of horizontal advection (HADVPPM) was incorporated into CAMx model because it provides higher order accuracy with minimal numerical diffusion.

 In the Fortran code implementation of HADVPPM scheme, the CAMx main program calls the emistrns program, which mainly performs the physical processes such as emission, diffusion, advection and dry/wet deposition of pollutants. And then, the horizontal advection program is invoked by emistrns program to solve the horizontal advection equation by using the HADVPPM scheme.

#### 139 **2.2. Benchmark performance experiments**

140 The first step of the porting isto test the performance of CAMx benchmark version 141 and identify the hotspots of the model. On the Intel x86 CPU platform, we launch two 142 processes concurrently to run the CAMx and take advantage of the Intel Trace Analyzer

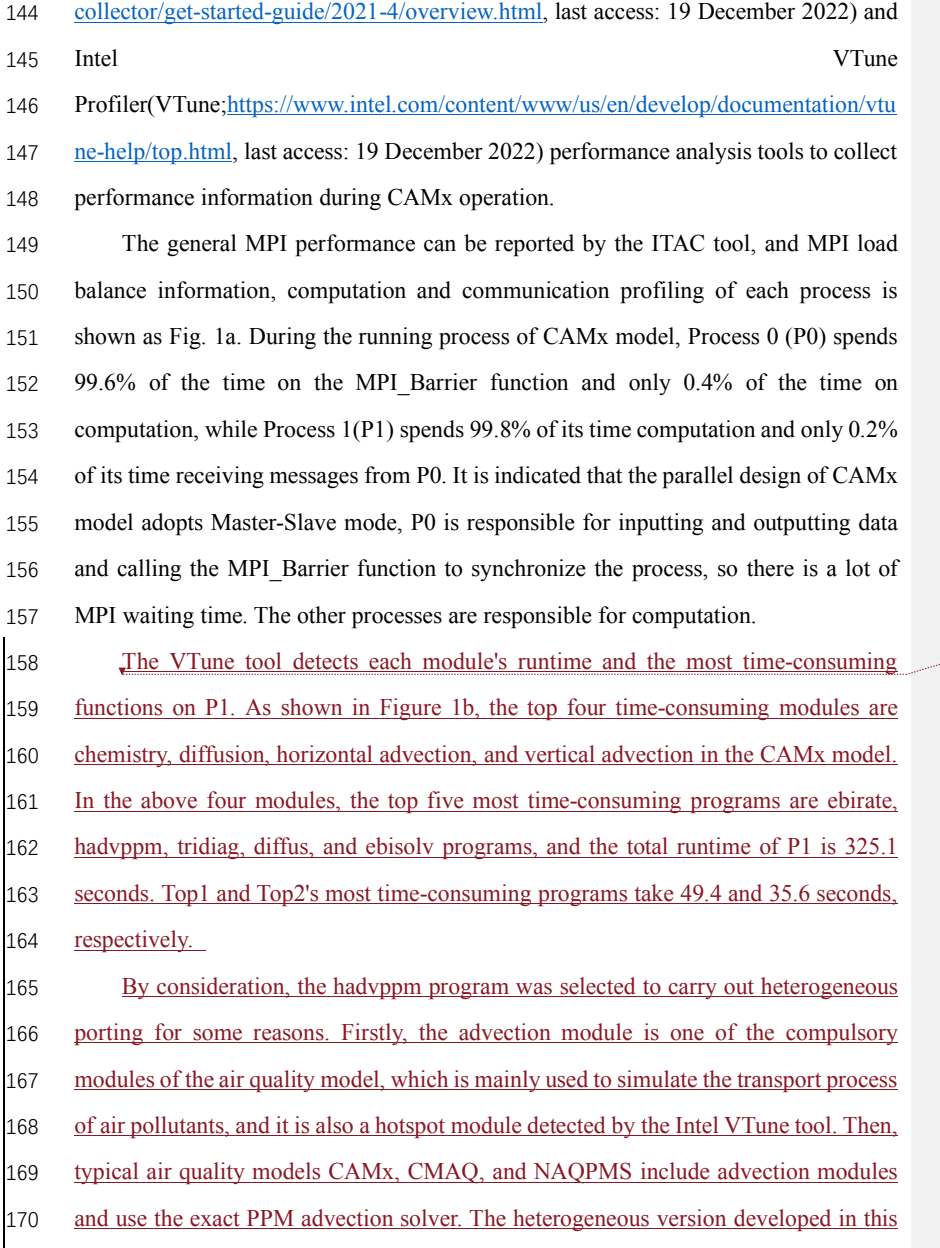

172 删除的内容: The VTune tool is used to detect the runtime of each module and the most time-consuming functions on 174 P1. As shown in Figure 1b, the top four time-consuming modules are chemistry, diffusion, horizontal advection, and vertical advection in CAMx model. The top five most timeconsuming programs and their elapsed time are in Table 1. The total runtime of P1 is 325.1 seconds, and the top five most time-consuming programs are ebirate, hadvppm, tridiag, diffus, and ebisolv program. Top1 and Top2's most timeconsuming programs take 49.4 and 35.6 seconds, respectively. By viewing the Fortran code of the above 183 programs, the hadvppm program has few calculation branches, and its calculation process does not involve iterative operations, which satisfies the basic conditions for the program to run on the GPU. Therefore, a GPU acceleration version of the HADVPPM scheme, namely GPU-HADVPPM, is built to improve CAMx performance. ♦

143 Collector(ITAC; https://www.intel.com/content/www/us/en/docs/trace-analyzer-

- 
- 
- 
- 171 study can be directly applied to the above models. Furthermore, the weather model (e.g.,
- 189 WRF) also contains an advection module, so this study's heterogeneous porting method
- 190 and experience can be used for reference. Therefore, a GPU acceleration version of the
- 191 HADVPPM scheme, namely GPU-HADVPPM, is built to improve CAMx
- 192 performance.

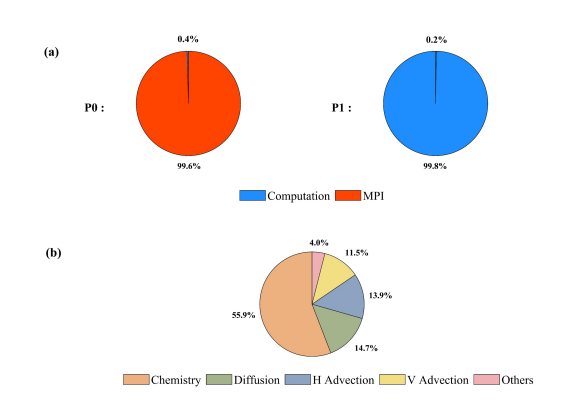

194 **Figure 1.** The computation performance of the modules in the CAMx model. (a) Computation and

195 communication profiling of P0 and P1. (b) Overhead proportions of P1. The top four most time-

196 consuming modules are chemistry, diffusion, horizontal advection, and vertical advection.

#### 198

#### 199 **2.3. Porting scheme introduction**

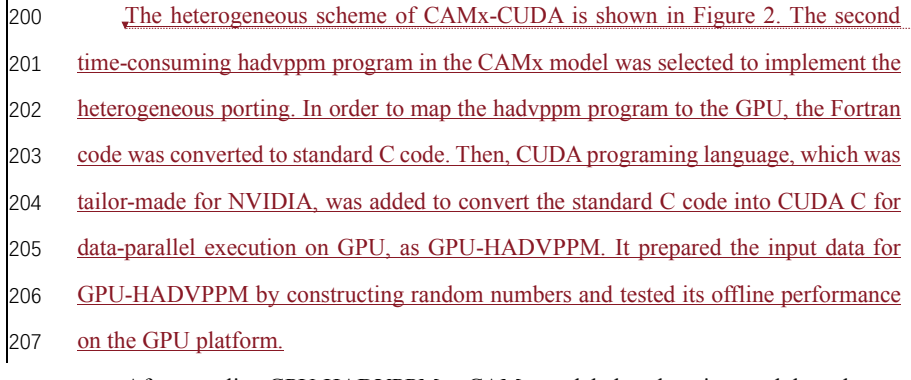

7 208 After coupling GPU-HADVPPM to CAMx model, the advection module code was

209 删除的内容: **Table 1.** The top five most time-consuming programs on the P1 (Total runtime is 325.1 seconds). $\cdot$ ... [1]

211 删除的内容: The heterogeneous scheme of CAMx-CUDA is shown in Figure 2. The second time-consuming program hadvppm in CAMx model, was selected to implement the heterogeneous porting. In order to map the hadvppm program to the GPU, the Fortran code of hadvppm program is converted to standard C code. Then, CUDA programing language which is tailor-made for NVIDIA was added to convert the standard C code into CUDA C for data-parallel execution on GPU, as GPU-HADVPPM. It prepares the input data for GPU-HADVPPM by constructing random numbers, and tests its offline performance on GPU platform.

- 222 optimized according to the characteristics of GPU architecture to improve the overall
- 223 computational efficiency on CPU-GPU heterogeneous platform. And then, the multi-
- 224 CPU core and multi-GPU card acceleration algorithm was adopted to improve the
- 225 parallel extensibility of heterogeneous computing. Finally, the coupling performance
- 226 test is implemented after verifying the different CAMx model simulation results.

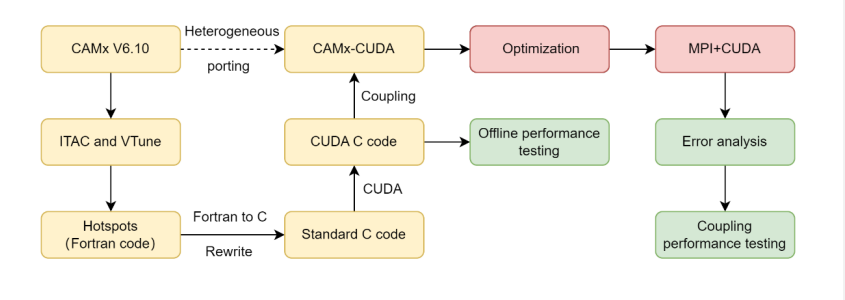

228 **Figure 2.** Heterogeneous porting scheme of CAMx-CUDA model.

#### 229 **2.4. Hardware components and software environment of the testing system**

 The experiments are conducted on two GPU clusters: K40m and V100. hardware components and software environment of the two clusters are listed in Table  $1$ , The K40m cluster is equipped with two 2.5GHz 16-core Intel Xeon E5-2682 v4 CPU processors and one NVIDIA Tesla K40m GPU card on each node. The NVIDIA Tesla K40m GPU has 2880 CUDA cores with 12GB of memory. The V100 cluster contains two 2.7GHz 24-core Intel Xeon Platinum 8168 processors and eight NVIDIA Tesla V100 GPU cards with 5120 CUDA cores and 16GB memory on each card. **Table 1.** Configurations of GPU cluster. **Hardware components**

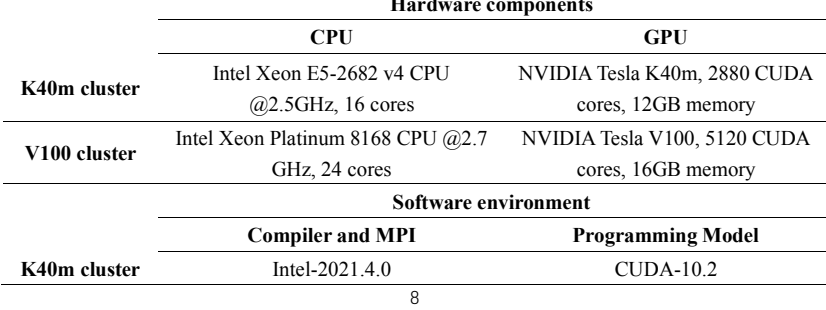

238 删除的内容: 2

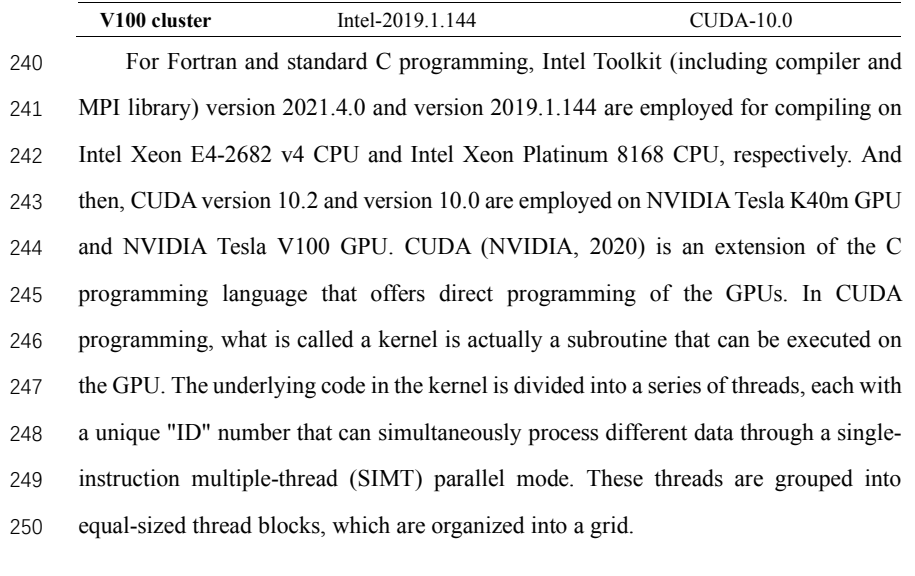

#### **3. Porting and optimization of CAMx advection module on heterogeneous**

**platform**

# **3.1. Mapping HADVPPM scheme to GPU**

# **3.1.1. Manual code translation from Fortran to standard C**

 As the CAMx V6.10 code was written in Fortran 90, we rewrote the hadvppm program from Fortran to CUDA C. As an intermediate conversion step, we refactor the

original Fortran code using standard C. During the refactoring, some considerations are

258 listed in Table :

 (1) The subroutine name refactored with standard C must be followed by an underscore identifier, which can only be recognized when Fortran calls.

(2) In Fortran language, the parameters are transferred by memory address by

default. In the case of mixed programming in Fortran and standard C, parameters

transferred by Fortran are processed by the pointer in standard C.

(3) Variable precision types defined in standard C must be strictly consistent with

# 266 those in Fortran.

267 (4) Some built-in functions in Fortran are not available in standard C and need to

268 be defined in standard C macro definitions.

269 (5) For multidimensional arrays, Fortran and standard C follow column-major and

270 row-major order in-memory read and write, respectively;

271 (6) Array subscripts in Fortran and standard C are indexed from any integer and 0,

272 respectively.

273 **Table 2.** Some considerations during Fortran to C refactoring.

282 删除的内容: **3**

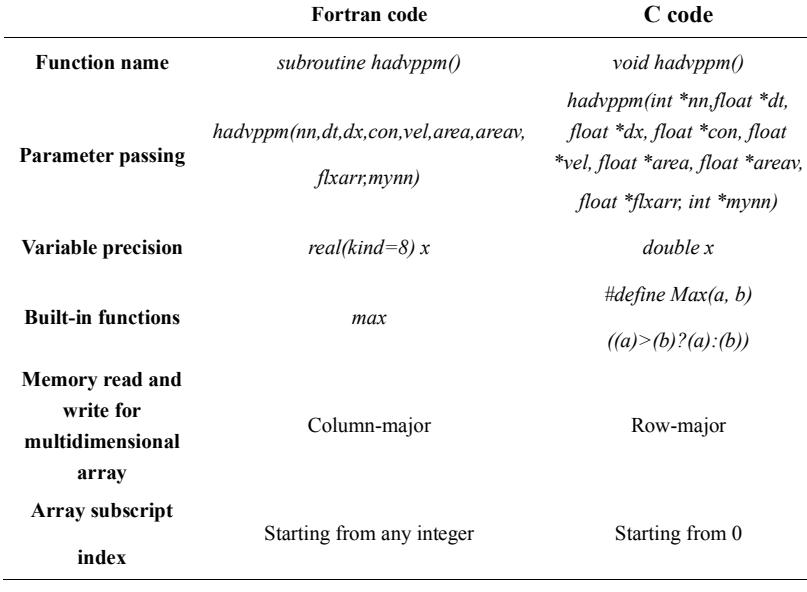

# 274

# 275 **3.1.2. Converting standard C code into CUDA C**

 After refactoring the Fortran code of the hadvppm program with standard C, CUDA was used to convert the C code into CUDA C to make it computable on the GPU. A standard C program using CUDA extensions distributes a large number of copies of the kernel functions into available multiprocessors and executes them simultaneously on the GPU.

281 Figure 3 shows the implementation process of the GPU-HADVPPM. As

 mentioned in Sect.2.1, xyadvec program calls the hadvppm program to solve the horizontal advection function. Since the rewritten CUDA program cannot be called directly by Fortran program (xyadvec.f), we add an intermediate subroutine (hadvppm.c) as an interface to transfer the parameters and data required for GPU computing from xyadvec Fortran program to hadvppm\_kernel CUDA C program.

 A CUDA program automatically uses numerous threads on GPU to execute kernel functions. Therefore, the hadvppm\_kernel CUDA C program first calculates the number of parallel threads according to the array dimension. And then allocate GPU memory, and copy parameters and data from the CPU to the GPU. As the CUDA program launches a large number of parallel threads to execute kernel functions simultaneously, the computation results will be copied from the GPU back to the CPU. Finally, the GPU memory is released, and data computed on the GPU is returned to the xyadvec program via hadvppm C program.

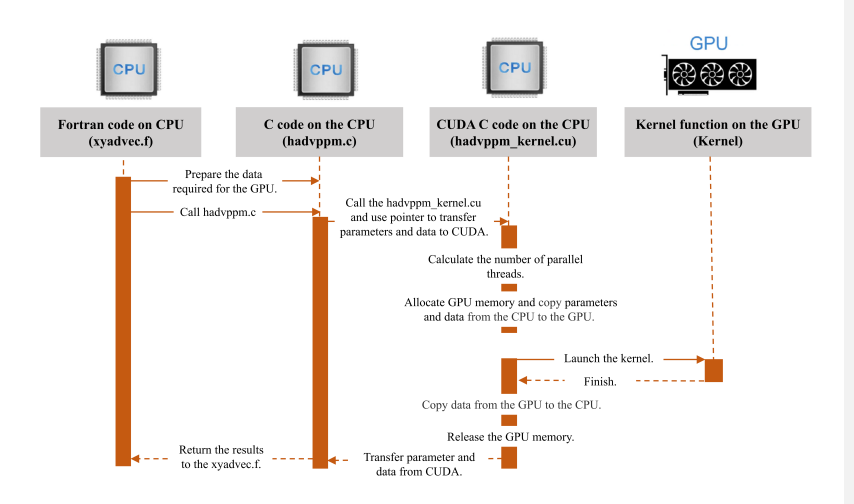

 **Figure 3.** The calling and computation process of the GPU-HADVPPM on the CPU-GPU heterogeneous platform.

# **3.2. Coupling and optimization of GPU-HADVPPM scheme on a single GPU**

 After the hadvppm program was rewritten with standard C and CUDA, the implementation process of HADVPPM scheme is loaded from the CPU to the GPU.

 And then, we coupled the GPU-HADVPPM to CAMx model. For ease of description, we will refer to this original heterogeneous version of CAMx as CAMx-CUDA V1.0. In the CAMx-CUDA V1.0, four external loops are nested when hadvppm C program is called by the xyadvec program. It will result in the widespread data transfers from the CPU to the GPU over the PCIe bus within a time step, making the computation of the

CAMx-CUDA V1.0 inefficient.

 Therefore, we optimize the xyadvec Fortran program to significantly reduce the frequency of data transmission between CPU and GPU, increase the amount of data computation on GPU, and improve the total computing efficiency of the CAMx on CPU-GPU heterogeneous platforms. In the original CAMx-CUDA V1.0, four external loops outside of hadvppm C program and several one-dimensional arrays are computed before calling hadvppm C program. Then the CPU will frequently launch the GPU and transfer data to it within a time step. When the code optimization is completed, three or four-dimensional arrays required for GPU computation within a time step will be sorted before calling the hadvppm C program, and then the CPU will package and transfer the arrays to the GPU in batches. The example of xyadvec Fortran program optimization was shown in Figure S1.

319 The details of four different versions are shown in Table  $\frac{3}{4}$  In the CAMx-CUDA V1.0, the Fortran code of the HADVPPM scheme was rewritten using standard C and CUDA, and the xyadvec program is not optimized. The dimensions of the c1d variable array transmitted to GPU in the X and Y directions are 157 and 145 in this case, respectively. In CAMx-CUDA V1.1 and CAMx-CUDA V1.2, the c1d variable transmitted from CPU to GPU are expanded to two (about 23,000 numbers) and four dimensions (about 27.4 million numbers) by optimizing the xyadvec Fortran program and hadvppm\_kernel CUDA C program, respectively.

 The order in which data is accessed in GPU memory affects the computational efficiency of the code. In the CAMx-CUDA V1.3 of the Table 4, we further optimized the order in which data is accessed in GPU memory based on the order in which it is stored in memory, and eliminated unnecessary assignment loops that were added due

332 to the difference in memory read order between Fortran and C.

 As described in Sect.2.4, a thread is the basic unit of parallelism in CUDA programming. The structure of threads is organized into a three-level hierarchy. The highest level is a grid, which consists of three-dimensional thread blocks. The second level is a block, which also consists of three-dimensional threads. Built-in CUDA variable *threadIdx.x* determines a unique thread "ID" number inside a thread block. Similarity, built-in variable *blockIdx.x* and *blockIdx.y* determine which block to execute on, and the size of the block is determined by using the built-in variable *blockdim.x.* For the two-dimensional horizontal grid points, many threads and blocks can be organized so that each CUDA thread computes the results for different spatial positions simultaneously. Before the CAMx-CUDA V1.4, the loops for three-dimension spatial grid points 344 (i,j,k) are replaced by index computations only using thread index  $(i = \text{threadIdx.x +}$ *blockIdx.x\*blockDim.x*), to use thread indexes only computes the grid point in the x or

346 y direction simultaneous. In order to take full advantage of thousands of threads in the 347 GPU, we implement thread and block indices(*i = threadIdx.x + blockIdx.x\*blockDim.x;* 

348 *j = blockIdx.y*) to compute all horizontal grid points  $(i,j)$  simultaneous in the CAMx-

349 CUDA V1.4. This is permitted because there are no interactions among horizontal grid 350 points.

351 **Table 3.** The details of different CAMx-CUDA versions during optimization.

13 **Version Major revisions Amount of data computation on GPU CAMx-CUDA V1.0** The Fortran code of the HADVPPM subroutine was rewritten using standard C and CUDA, and *xyadvec.f* was not optimized. 157 and 145 in the x direction and y direction for the c1d variable, respectively. **CAMx-CUDA V1.1** Optimize *xyadec.f* and *hadvppm\_kernel.cu* to expand the dimension of the array transmitted to the GPU from 1-dimensional to 2 dimensional. 157×145, about 23,000 numbers for the c2d variable. **CAMx-CUDA V1.2** Based on the CAMx-CUDA V1.1, the dimension of the array transmitted to the GPU is extended from 2 to 4 dimensions. 157×145×14×86, about 27.4 million numbers for the c4d variable.

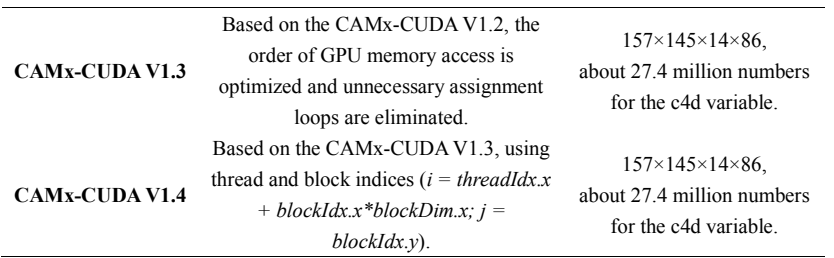

#### **3.3. MPI+CUDA acceleration algorithm of CAMx-CUDA on multiple GPUs**

 Generally, super-large clusters have thousands of compute nodes. The current CAMx V6.10, implemented by adopting MPI communication technology, typically runs on dozens of compute nodes. Once the GPU-HADVPPM is coupled into the CAMx, it also has to run on multiple compute nodes which equipped one or more GPUs on each node. To make full use of multi-core and multi-GPU supercomputers and further improve the overall computational performance of the CAMx-CUDA, we adopt a parallel architecture with an MPI+CUDA hybrid paradigm, that is, the collaborative computing strategy of multiple CPU cores and multiple GPU cards is adopted during the operation of CAMx-CUDA model. Adopt this strategy, the GPU-HADVPPM can run on multiple GPUs, the Fortran code of other modules in CAMx-CUDA model can run on multiple CPU cores.

 As is shown in Figure 4., after the simulated region is subdivided by MPI, a CPU core is responsible for the computation of a subregion. In order to improve the total computational performance of the CAMx-CUDA model, we further used the NVIDIA CUDA library to obtain the number of GPUs per node, and then used MPI process ID and remainder function to determine the GPU ID to be launched by each node. Finally, we used NVIDIA CUDA library cudaSetDevice to configure a GPU card for each CPU core.

 According to the benchmark performance experiments, the parallel design of CAMx adopts Master-Slave mode, P0 is responsible for inputting and outputting data. If two processes (P0 and P1) were launched, only the P1 and its configured GPU

#### 376 participate in integration.

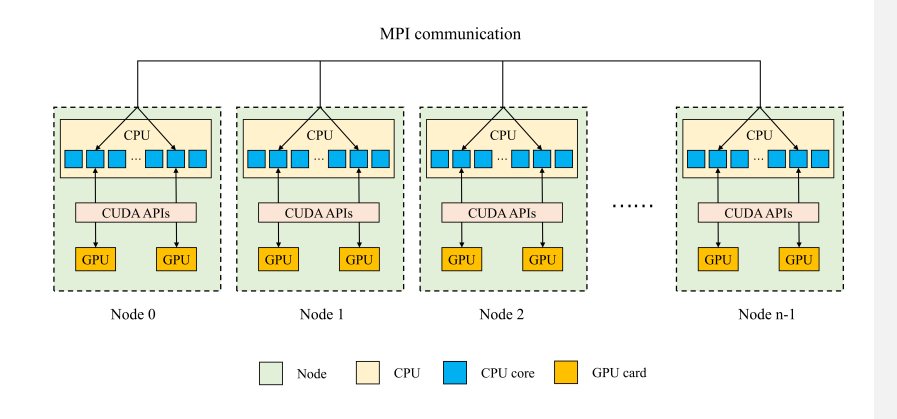

### 377

378 **Figure 4.** An example of parallel architecture with an MPI+CUDA hybrid paradigm on multiple 379 GPUs.

#### 380 **4. Experimental results**

381 The validation and evaluation of porting the HADVPPM scheme from the CPU to the GPU platform were conducted using offline and coupling performance experiments. First, we validated the result between different CAMx versions, and then the offline performance of the GPU-HADVPPM on a single GPU was tested by offline experiment. Finally, the coupling performance experiments illustrate its potential in three dimensions with varying chemical regimes. Sect.4.2 and Sect.4.4, the CAMx version 387 of the HADVPPM scheme written by Fortran language, standard C, and CUDA C, is named F, C, and CUDA C, respectively.

#### 389 **4.1. Experimental setup**

390 The test case is a 48h simulation covering the Beijing, Tianjin and part region of 391 Hebei province. The horizontal resolution is 3km with  $145 \times 157$  grid boxes. The 392 model adopted 14 vertical layers. The simulation started at 12:00 UTC, 01 November

393 删除的内容: The validation and evaluation of porting the HADVPPM scheme from CPU to GPU platform were conducted using offline and coupling performance experiments. First, we validate the result between different CAMx versions, and then the offline performance of the GPU-HADVPPM on a single GPU was tested by offline experiment. Finally, the coupling performance experiments illustrate its potential in three dimensions with varying chemical regimes. In Sect. $4.2$  and Sect. $4.4$ , the CAMx version of the HADVPPM scheme written by Fortran language, standard C, and CUDA C are named as F, C, and CUDA C, respectively. $\cdot$ 

2020, and ended at 12:00 UTC, 03 November 2020. The meteorological fields driving

the CAMx model were provided by the Weather Research and Forecasting (WRF;

Skamarock et al., 2008) model. The Sparse Matrix Operator Kernel Emission (SMOKE;

Houyoux and Vukovich, 1999) version 2.4 model is used to provide gridded emission

data for the CAMx model. The emission inventories (Sun et al., 2022) include the

regional emissions in East Asia that were obtained from the Transport and Chemical

Evolution over the Pacific (TRACE-P; Streets et al., 2003; Streets et al., 2006) project,

30-min(about 55.6km at mid-latitude) spatial resolution Intercontinental Chemical

Transport Experiment-Phase B (INTEX-B; Zhang et al., 2009) and the updated regional

emission inventories in North China. The physical and chemical numerical methods

selected during CAMx model integration are listed in Table S2.

#### **4.2. Error analysis**

 The hourly concentration of different CAMx simulations (Fortran, C, and CUDA C versions) are compared to verify the usefulness of the CUDA C version of CAMx for 419 the numerical precision of scientific usage. Here, we chose six major species, i.e., SO<sub>2</sub>, O<sub>3</sub>, NO<sub>2</sub>, CO, H<sub>2</sub>O<sub>2</sub> and PSO<sub>4</sub> after 48h integration to verify the results. Due to the differences in programming languages and hardware, the simulation results are affected 422 during the porting process. Figure  $5~\sim$ 7 present the spatial distribution of SO<sub>2</sub>, O<sub>3</sub>, NO<sub>2</sub>, 423 CO,  $H_2O_2$  and PSO<sub>4</sub>, as well as the absolute errors (AEs) of their concentrations from different CAMx versions. The species' spatial patterns of the three CAMx versions are visually very similar. Especially between the Fortran and C versions, the AEs in all grid 426 boxes are in the range of  $\pm 0.01$  ppbV (the unit of PSO<sub>4</sub> is  $\mu g \cdot m^{-3}$ ). During the porting process, the primary error comes from converting standard C to CUDA C, and the main reason was related to the hardware difference between the CPU and GPU. Due to the slight difference in data operation and accuracy between CPU and GPU (NVIDIA,2023), the concentration variable of hadvppm program appears to have 431 minimal negative values (about  $-10^{-9} \sim -10^{-4}$ ) when integrating on GPU. In order to allow the program to continue running, we forcibly replace these negative values with

删除的内容:

删除的内容: ↩

- $10^{-9}$ . The absolute errors between the simulation results are caused by the negative
- 436 values are replaced by positive values. In general, for  $SO_2$ ,  $O_3$ ,  $NO_2$ ,  $H_2O_2$  and PSO<sub>4</sub>,
- the AEs in the majority of grid boxes are in the range of  $\pm 0.8$  ppbV or  $\mu g \cdot m^{-3}$
- 438 between the standard C and CUDA C versions; for CO, because its background
- 439 concentration is higher, the AEs of standard C and CUDA C versions are outside that
- 440 range which falls into the range of -8 and 8 ppbV in some grid boxes and shows more
- 441 obvious AEs than other species.

 $\sqrt{\mathbb{H}(\hat{\mathbb{F}}_n^2+\hat{\mathbb{F}}_n^2)}$ 

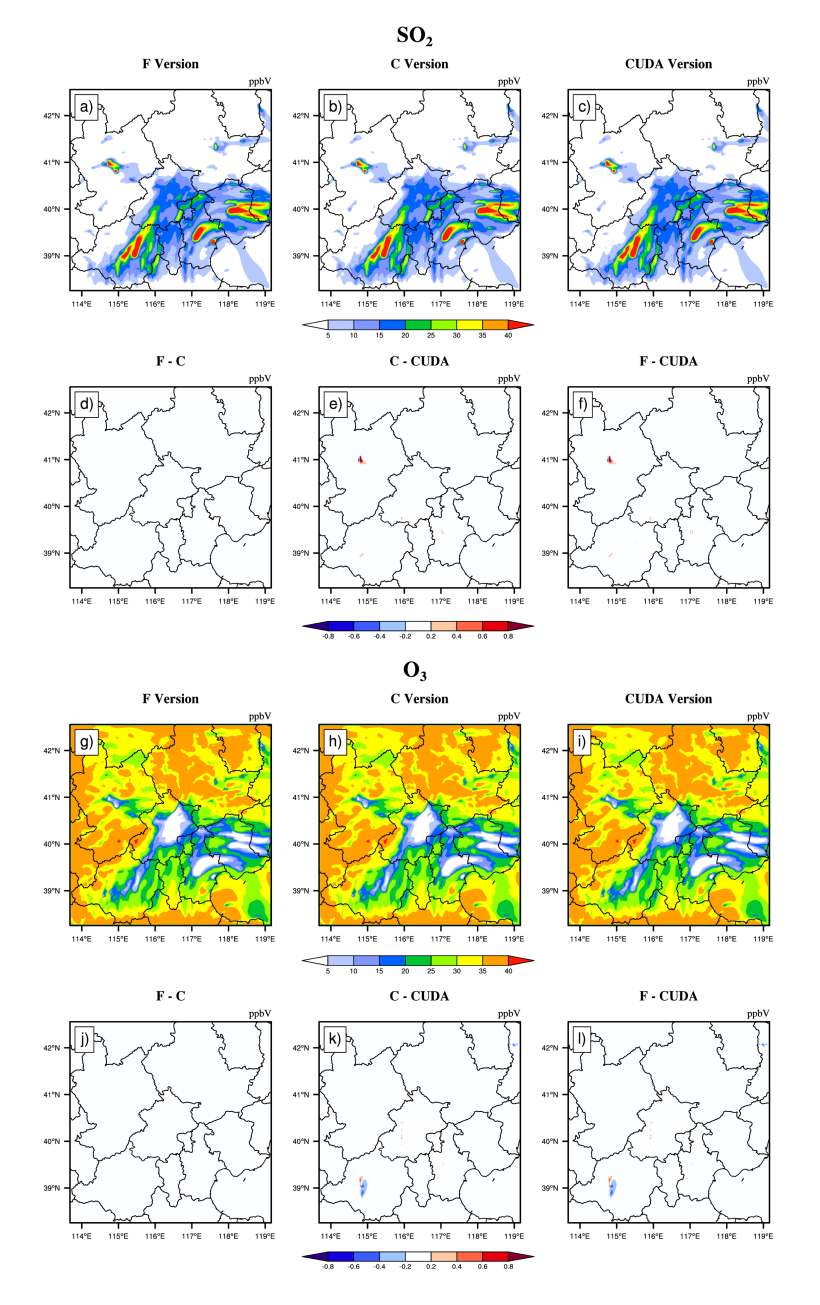

**Figure 5.** SO2 and O3 concentrations outputted by CAMx model for Fortran, standard C, and CUDA

- C versions. Panels (a) and (g) are from Fortran versions. Panels (b) and (h) are from standard C
- versions. Panels (c) and (i) are from CUDA C versions. Panels (d) and (j) are the output
- concentration differences of Fortran and standard C versions. Panels (e) and (k) are the output
- concentration differences of standard C and CUDA C versions. Panels (f) and (l) are the output
- concentration differences of Fortran and CUDA C versions.

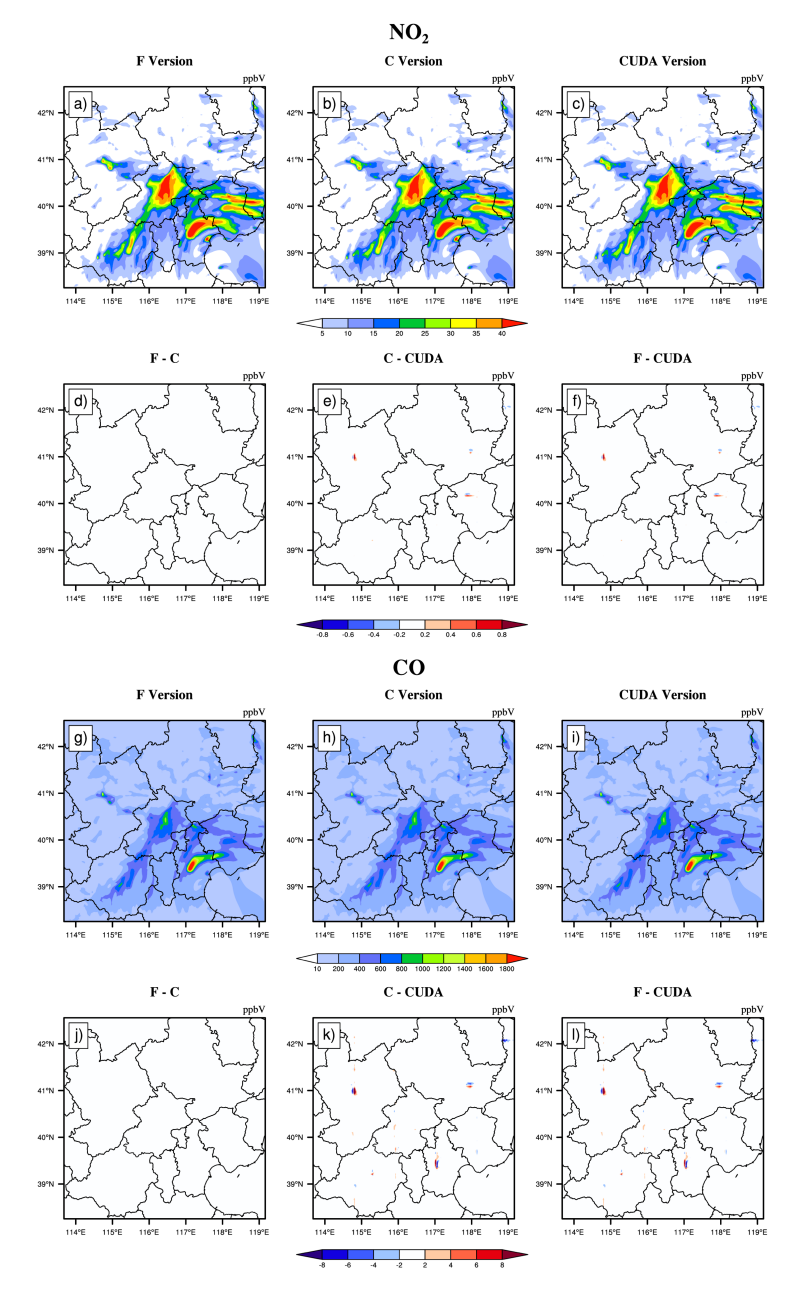

**Figure 6.** NO2 and CO concentrations outputted by CAMx model for Fortran, standard C, and

- CUDA C versions. Panels (a) and (g) are from Fortran versions. Panels (b) and (h) are from standard
- C versions. Panels (c) and (i) are from CUDA C versions. Panels (d) and (j) are the output
- concentration differences of Fortran and standard C versions. Panels (e) and (k) are the output
- concentration differences of standard C and CUDA C versions. Panels (f) and (l) are the output
- concentration differences of Fortran and CUDA C versions.

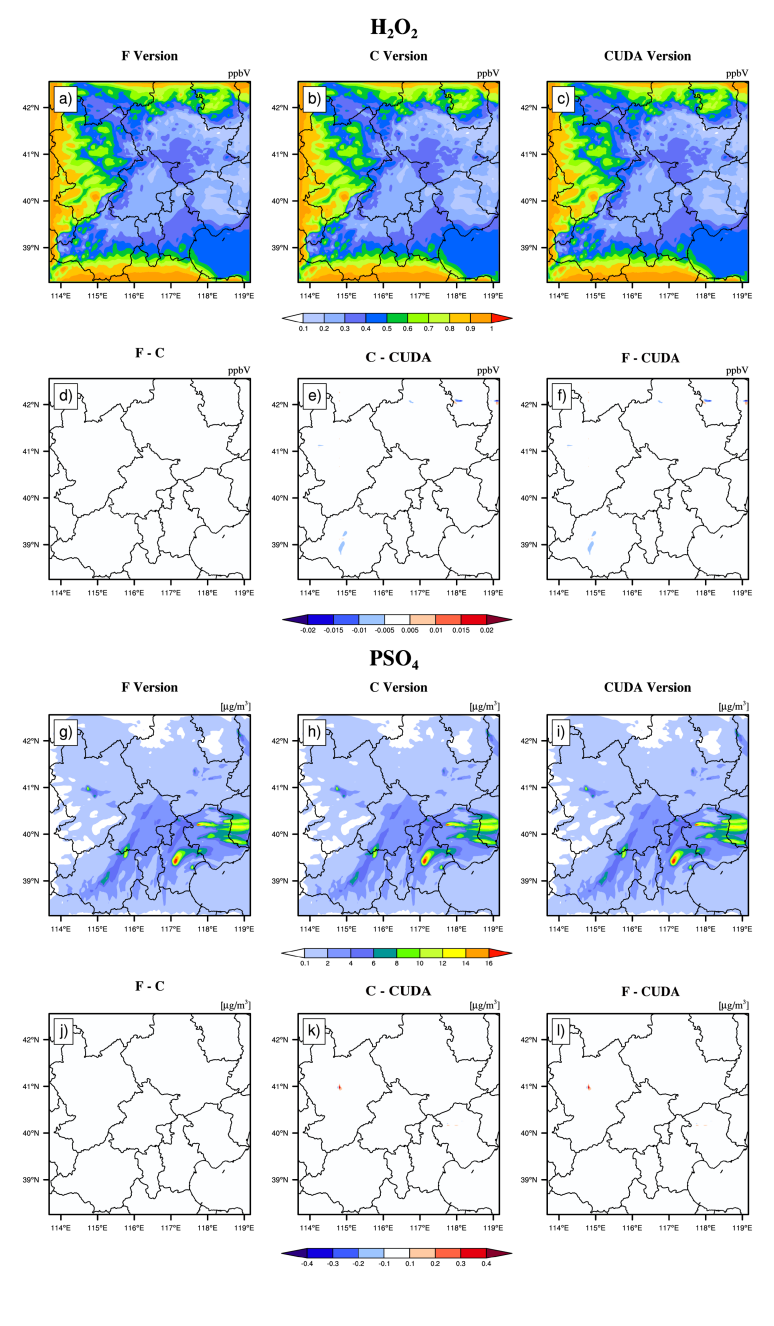

 **Figure 7.** H2O2 and PSO4 concentrations outputted by CAMx model for Fortran, standard C, and CUDA C versions. Panels (a) and (g) are from Fortran versions. Panels (b) and (h) are from standard C versions. Panels (c) and (i) are from CUDA C versions. Panels (d) and (j) are the output concentration differences of Fortran and standard C versions. Panels (e) and (k) are the output concentration differences of standard C and CUDA C versions. Panels (f) and (l) are the output concentration differences of Fortran and CUDA C versions.

 Figure 8. shows the boxplot of AEs and relative error (REs) in all grid boxes for the six species during the porting process. As described above, the AEs and REs introduced by the Fortran to standard C code refactoring process are significantly small, and the primary error comes from converting standard C to CUDA C. Statistically, the 468 average of AEs (REs) of SO<sub>2</sub>, O<sub>3</sub>, NO<sub>2</sub>, CO, H<sub>2</sub>O<sub>2</sub> and PSO<sub>4</sub> were -0.0009 ppbV (- 0.01%), 0.0004 ppbV (-0.004%), 0.0005 ppbV (0.008%), 0.03 ppbV (0.01%), 2.1 × 10<sup>-5</sup> ppbV (-0.01%) and 0.0002  $\mu g \cdot m^{-3}$  (0.0023%), respectively between 471 the Fortran and CUDA C versions. In terms of time series, the regionally averaged time series of the three versions are almost consistent (as is shown in Figure S2), and the maximum AEs for the above six species are 0.001ppbV, 0.005 ppbV, 0.002 ppbV, 474 0.03ppbV, 0.0001 ppbV and 0.0002  $\mu$ g ·  $m^{-3}$ , respectively, between the Fortran and 475 CUDA C versions.

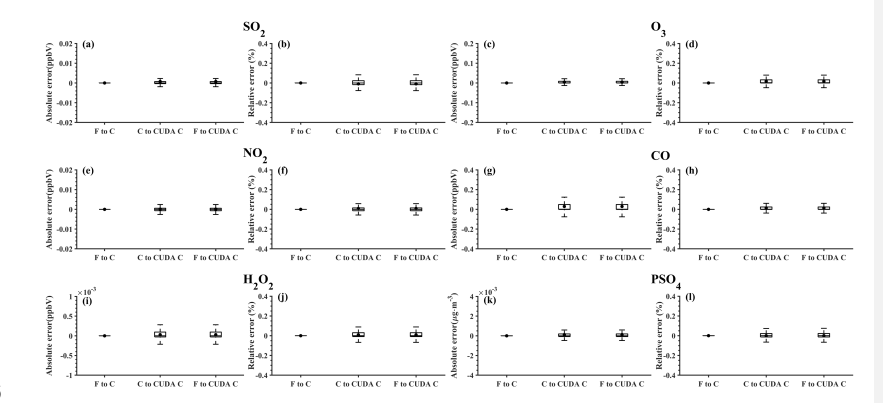

**Figure 8.** The distributions of absolute errors and relative errors for SO2, O3, NO2, CO, H2O2 and

PSO4 in all of the grid boxes after 48 hours of integration.

Figure 9. presents the regionally averaged time series and AEs of SO2, O3, NO2,

 CO, H2O2 and PSO4. The time series between different versions is almost consistent, and the maximum AEs for above six species are 0.001ppbV, 0.005 ppbV, 0.002 ppbV, 482 0.03ppbV, 0.0001 ppbV and 0.0002  $\mu g \cdot m^{-3}$ , respectively between the Fortran and CUDA C versions.

 It is difficult to verify the scientific applicability of the results from CUDA C version because the programming language and hardware are different between the Fortran and CUDA C version. Here, we used the evaluation method of Wang et al. 487 (2021a) to compute the root mean square errors (RMSEs) of SO<sub>2</sub>, O<sub>3</sub>, NO<sub>2</sub>, CO, H<sub>2</sub>O<sub>2</sub> 488 and PSO<sub>4</sub> between the Fortran and CUDA C versions, which are  $0.0007$  ppbV,  $0.001$ 489 ppbV, 0.0002 ppbV, 0.0005 ppbV, 0.00003 ppbV, and 0.0004  $\mu$ g ·  $m^{-3}$  respectively, much smaller than the spatial variation of the whole region, which is 7.0 ppbV (approximately 0.004%), 9.7 ppbV (approximately 0.003%), 7.4 ppbV (approximately 0.003%), 142.2 ppbV (approximately 0.006%), 0.2ppbV (approximately 0.015%) and  $1.7 \mu q \cdot m^{-3}$  (approximately 0.004%). It is indicated that the bias between CUDA C and Fortran version of the above six species is negligible compared with their own spatial changes, and the results of the CUDA C version are generally acceptable for research.

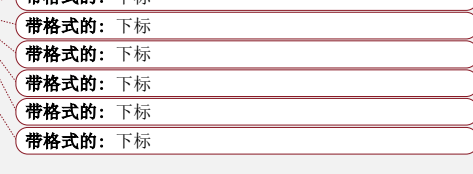

带格式的: 下标

# 

# **4.3. Offline performance comparison of GPU-HADVPPM**

 As described in the Sect. 4.2, we validate that the CAMx model result of the CUDA C version can be generally acceptable for scientific research. We tested the offline performance of the HADVPPM and GPU-HADVPPM scheme on 1 CPU core and 1 GPU card, respectively. There are 7 variables input into the HADVPPM program, which are nn, dt, dx, con, vel, area, and areav, and their specific meanings are shown in Table S1.

 Firstly, we use random\_number function in Fortran to create random single- precision floating-point numbers of different sizes for the above 7 variables, and then transmit these random numbers to the hadvppm Fortran program and hadvppm\_kernel CUDA C program for computation, respectively. Finally, test the offline performance

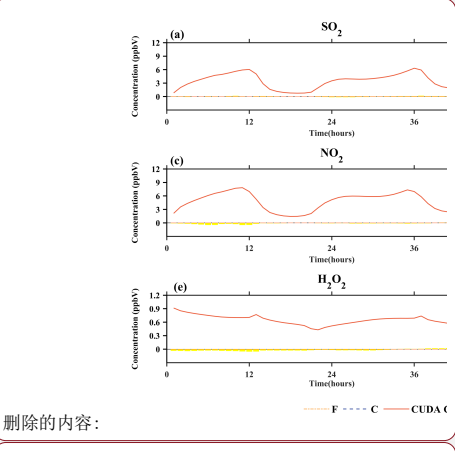

 删除的内容: **Figure 9.** Time series and AEs of SO2, O3, NO2, CO, H2O2 and PSO4 outputted by CAMx model for Fortran, standard C, and CUDA C versions.

of the HADVPPM and GPU-HADVPPM on the CPU and GPU platforms. During the

offline performance experiments, we used two different CPUs and GPUs described in

515 the Sect. 2.4., and the experimental results are shown in Figure  $\frac{9}{2}$ .

 On the CPU platform, the wall time of hadvppm Fortran program does not change significantly when the data size is less than 1000. With the increase in the data size, its 518 wall time increases linearly. When the data size reaches  $10<sup>7</sup>$ , the wall time of the hadvppm Fortran program on Intel Xeon E5-2682v4 and Intel Platinum 8168 CPU platforms is 1737.3ms and 1319.0ms, respectively. On the GPU platform, the reconstructed and extended CUDA C program implements parallel computation of multiple grid points by executing a large number of kernel function copies, so the computational efficiency of hadvppm\_kernel CUDA C code on it is significantly 524 improved. In the size of 10<sup>7</sup> random numbers, the hadvppm\_kernel CUDA C program takes only 12.1ms and 1.6ms to complete the computation on the NVIDIA Tesla K40m and NVIDIA Tesla V100 GPU.

 Figure 9. (b) shows the speedup of HADVPPM and GPU-HADVPPM on CPU platform and GPU platform under different data sizes. When mapping the HADVPPM scheme to GPU, the computational efficiency under different data size is not only significantly improved, but also the larger the data size, the more obvious the 531 acceleration effect of the GPU-HADVPPM. For example, in the size of  $10<sup>7</sup>$  random numbers, the GPU-HADVPPM achieved 1113.6x and 845.4x acceleration on the NVIDIA Tesla V100 GPU, respectively, compared to the two CPU platforms. Although the K40m GPU's single-card computing performance is slightly lower than that of the V100 GPU, GPU-HADVPPM can also achieve up to 143.3x and 108.8x acceleration. As described in Sect. 3.2, the thread is the most basic unit of GPU for parallel computing. Each dimension of the three-dimensional block can contain a maximum number of threads of 1024,1024, and 64, respectively. Each dimension of the three-539 dimensional grid can contain a maximum number of blocks of  $2^{31} - 1$ , 65535, and 65535. It is theoretically possible to distribute a large number of copies of kernel functions into tens of billions of threads for parallel computing without exceeding the

删除的内容: 10

544 GPU memory. In the offline performance experiments, the GPU achieved up to 10

million threads of parallel computing, while the CPU can only use serial cyclic

computation. Therefore, GPU-HADVPPM achieves a maximum acceleration of about

1100x without I/O. In addition to this study, the GPU-based SBU-YLIN scheme in the

WRF model can achieve 896x acceleration compared to the Fortran implementation

running on the CPU (Mielikainen et al., 2012b).

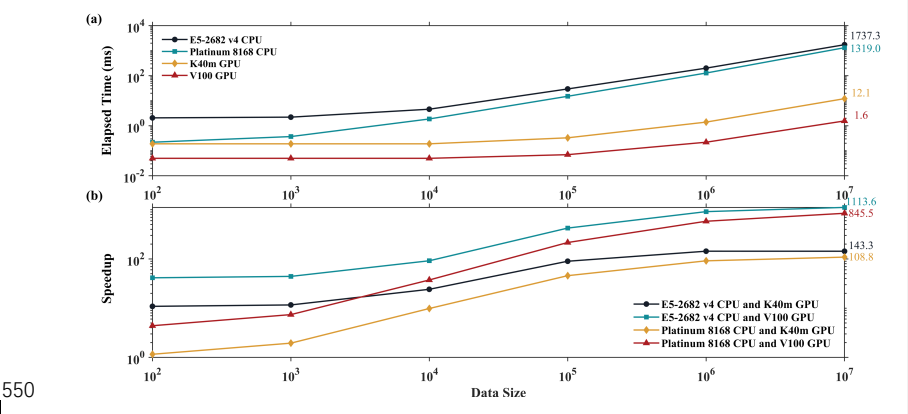

**Figure 9.** The offline performance of the HADVPPM and GPU-HADVPPM scheme on CPU and

GPU. The unit of the wall times for the offline performance experiments is millisecond(ms).

#### **4.4. Coupling performance comparison of GPU-HADVPPM with different GPU**

#### **configurations**

**4.4.1. CAMx-CUDA on a single GPU**

 Offline performance results show that the larger the data size, the more obvious the acceleration effect of GPU-HADVPPM scheme. After coupling the GPU- HADVPPM to CAMx without changing the advection module algorithm, the overall computational efficiency of CAMx-CUDA model is extremely low, and it takes about 621 minutes to complete one-hour integration on the V100 cluster. Therefore, according to the optimization scheme in Sect. 3.2, by optimizing the algorithm of xyadvec Fortran program, we gradually increase the size of data transmitted and reduce the frequency of data transmission between CPU and GPU. When the data transmission frequency

between CPU and GPU is reduced to 1 within one time-step, we further optimize the

GPU memory access order on GPU card, eliminate unnecessary assignment loops

before kernel functions launched and use thread and block indices.

 Table 4. lists the total elapsed time for different versions of CAMx-CUDA model during the optimization, as described in Section 3.2. Since the xyadvec program in the

 CAMx-CUDA V1.0 is not optimized, it is extremely computationally inefficient when starting two CPU processes and configuring a GPU card for P1. On the K40m and V100 cluster, it takes 10829 seconds and 37237 seconds respectively to complete 1-hour

#### 删除的内容: 5

simulation.

 By optimizing the algorithm of xyadvec Fortran program and hadvppm\_kernel CUDA C program, the frequency of data transmission between CPU and GPU was decreased, and the overall computing efficiency was improved after GPU-HADVPPM coupling to CAMx-CUDA model. In CAMx-CUDA V1.2, the frequency of data transmission between CPU-GPU within one time step is reduced to 1, and the elapsed time on the two heterogeneous clusters is 1207 seconds and 548 seconds, respectively, 580 and the speedup is 9.0x and 68.0x compared to the CAMx-CUDA V1.0.

 GPU memory access order can directly affect the overall computational efficiency of GPU-HAVPPM on the GPU. In CAMx-CUDA V1.3, we have optimized the memory access order of hadvppm\_kernel CUDA C program on the GPU and eliminated unnecessary assignment loops before kernel functions launched, which further improved the CAMx-CUDA model computational efficiency, resulting in 12.7x and 94.8x speedups.

 Using thread and block indices to compute horizontal grid pointssimultaneous can greatly improve the computational efficiency of GPU-HADVPPM and thus reduce the overall elapsed time of CAMx-CUDA model. CAMx-CUDA V1.4 further reduces the elapsed time by 378 seconds and 103 seconds respectively on K40m cluster and V100 cluster compared with CAMx-CUDA V1.3, and achieving up to 29.0x and 128.4x speedup compared with CAMx-CUDA V1.0.

**Table 4.** Total elapsed time for different versions of CAMx-CUDA during the optimization. The

删除的内容: CAMx-V1.0

#### 597 unit of elapsed time for experiments is seconds (s).

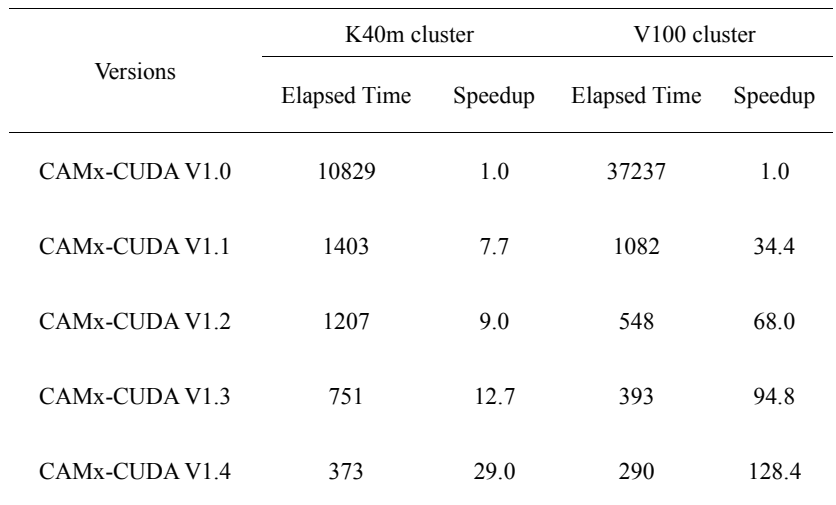

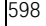

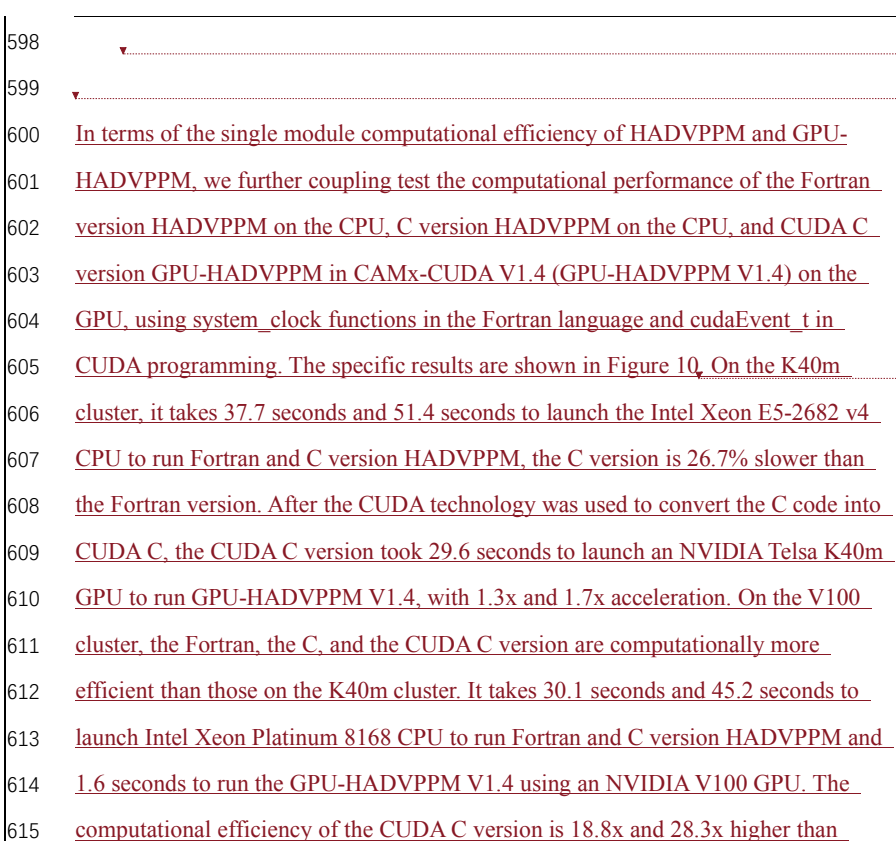

616 删除的内容: In terms of the single-module computational efficiency of HADVPPM and GPU-HADVPPM, we further test their performance in CPU and GPU using system\_clock functions in the Fortran language and cudaEvent\_t in CUDA programming. Figure 11. show the elapsed time of HADVPPM and GPU-HADVPPM in CAMX-CUDA V1.4 (GPU-HADVPPM V1.4) on K40m cluster and V100 cluster. 623 On K40m cluster, it takes 37.7 seconds and 29.6 seconds to launch the Intel Xeon E5-2682 v4 CPU and a NVIDIA Tesla K40m GPU to run HADVPPM and GPU-HADVPPM respectively, with 1.3x acceleration. On the V100 cluster, it takes 30.6 seconds to launch the Intel Xeon Platinum 8168 628 CPU to complete the HADVPPM operation, and only 1.6 seconds to run the GPU-HADVPPM using a NVIDIA V100 GPU after porting, with a speedup of 19.4x.

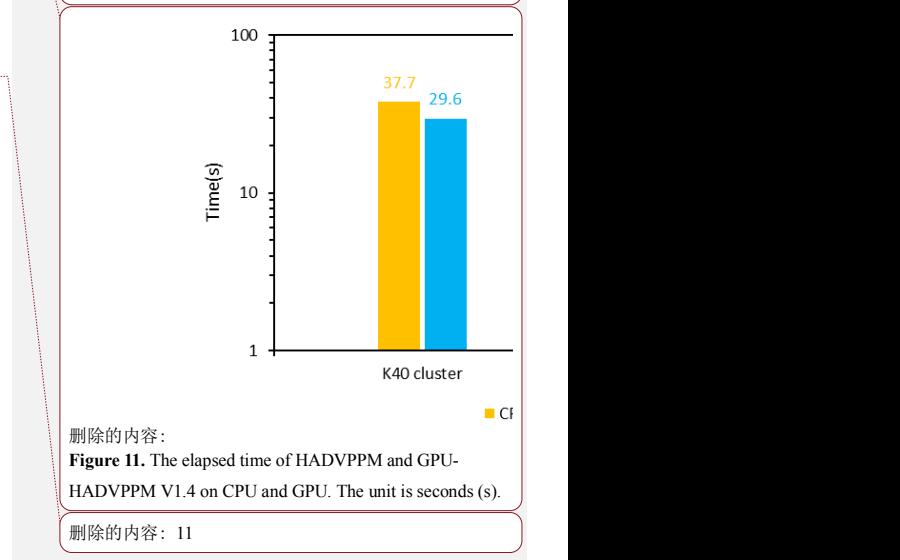

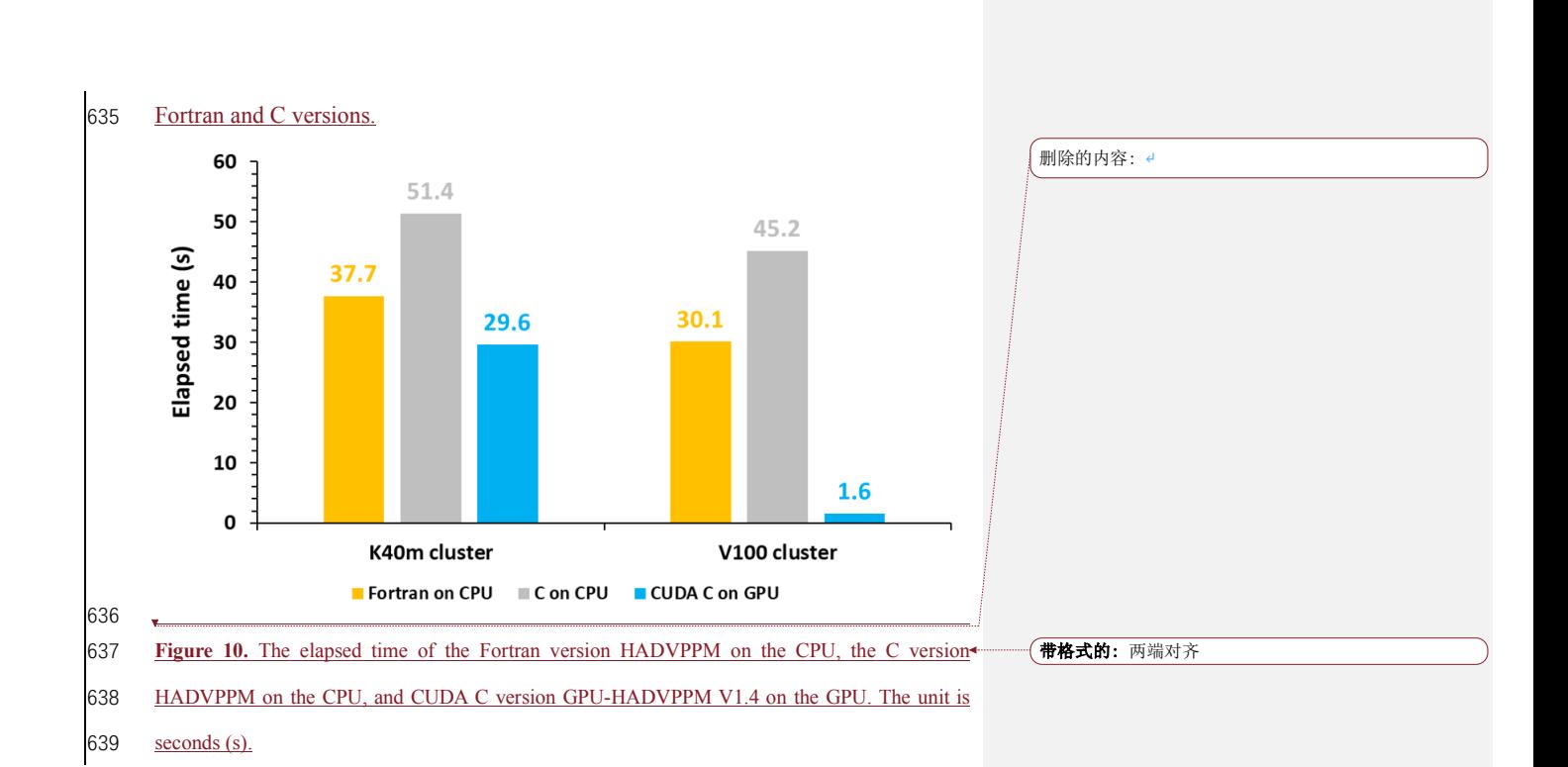

#### **4.4.2. CAMx-CUDA on multiple GPUs**

 To make full use of multi-core and multi-GPU in the heterogeneous cluster, MPI+CUDA acceleration algorithm was implemented to improve the total computational performance of the CAMx-CUDA model. Two different compile flags were implemented in this study before comparing the computational efficiency of CAMx-CUDA V1.3 and V1.4 on multiple GPUs, namely *-mieee-fp* and *-fp-model precise*. The *-mieee-fp* compile flag comes from the *Makefile* of the official CAMx version, which uses the IEEE standard to compare floating-point numbers. Its computation accuracy is higher, but the efficiency is slower. The *-fp-model precise* compile flag control the balance between precision and efficiency of floating-point calculations, and it can force the compiler to use the vectorization of some calculations under the value-safe. The experiment results show that *-fp model precise* compile flag is 41.4% faster than *-mieee-fp*, and the AEs of the simulation results are less than ±0.05ppbV (Figure S3). Therefore, the *-fp model precise* compile flag is implemented

- when comparing the computational efficiency of CAMx-CUDA V1.3 and V1.4 on
- 657 multiple GPU cards. Figure , shows the total elapsed time and speedup of CAMx-
- CUDA V1.3 and V1.4 on the V100 cluster. The total elapsed time decreases as the
- number of CPU cores and GPU cards increases. When starting 8 CPU cores and 8 GPU
- cards, the speedup of CAMx-CUDA V1.4 is increased from 3.9x to 4.5x compared with
- V1.3, and the computational efficiency is increased by 35.0%.

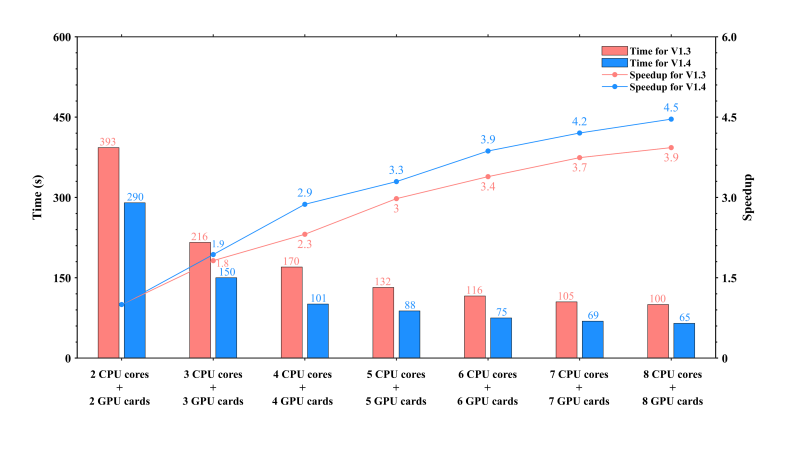

<sub>·</sub> 删除的内容: 12

# 

**Figure 11.** The total elapsed time and speedup of CAMx-CUDA V1.3 and V1.4 on multiple

GPUs. The unit of elapsed time for experiments is seconds (s).

#### **5. Conclusions and discussion**

 GPU accelerators are playing an increasingly important role in high-performance computing. In this study, a GPU acceleration version of the PPM solver (GPU- HADVPPM) of horizontal advection for air quality model is developed, that can be run on GPU accelerators using the standard C programming language and CUDA technology. Offline performance experiments results show that K40m and V100 GPU can achieve up to 845.4x and 1113.6x speedup, respectively, and the larger the data input to the GPU, the more obvious the acceleration effect. After coupling GPU-HADVPPM to CAMx model, a series of optimization measures are taken, including

 reducing the CPU-GPU communication frequency, increasing the size of data computation on GPU, optimizing the GPU memory access order, and using thread and block indices to improve the overall computing performance of CAMx-CUDA model. Using a single GPU card, the optimized CAMx-CUDA V1.4 model improves the computing efficiency by 29.0x and 128.4x on the K40m cluster and the V100 cluster, respectively. In terms of the single-module computational efficiency of GPU- HADVPPM, it can achieve 1.3x and 18.8x speedup on NVIDIA Tesla K40m GPU and NVIDA Tesla V100 GPU respectively. To make full use of multi-core and multi-GPU supercomputers and further improve the total computational performance of CAMx- CUDAmodel, a parallel architecture with an MPI+CUDA hybrid paradigm is presented. After implementing the acceleration algorithm, the total elapsed time decreases as the number of CPU cores and GPU cards increases, and it can achieve up to 4.5x speedup when launch 8 CPU cores and 8 GPU cards compared with 2 CPU cores and 2 GPU 689 cards.

 However, there are some limitations of the current approach which are as follows: 1) We currently implemented thread and block co-indexing to compute horizontal grid points in parallel. Given the CAMx model 3-dimensional grid computing characteristics, 3-dimensional thread and block co-indexing will be considered to compute 3-dimensional grid points in parallel.

 2) The communication bandwidth of data transfer is one of the main issues for restricting the computing performance of CUDA C codes on GPUs. This restriction not only holds true for GPU-HADVPPM, but also WRF module as well (Mielikainen et al., 2012b; Mielikainen et al., 2013b; Huang et al., 2013). In this study, data transmission efficiency between CPU and GPU is improved only by reducing communication frequency. In the future, more technologies, such as pinned memory (Wang et al.,2016), will be considered to solve the communication bottleneck between CPU and GPU. 3) In order to further improve the overall computational efficiency of the CAMx model, the heterogeneous porting scheme proposed in this study will be considered to

704 carry out the heterogeneous porting of other CAMx modules in the future.

删除的内容: The communication bandwidth of data transfer is one of the main issues for restricting the computing performance of CUDA C codes on GPUs. This restriction not only holds true for GPU-HADVPPM, but also WRF module as well (Mielikainen et al., 2012b; Mielikainen et al., 2013b; Huang et al., 2013). Data transfer efficiency between CPU and GPU can be optimized.  $\leftrightarrow$ 

The results of this offline performance experiment shows that the larger the amount of data transferred to the GPU, the more obvious the acceleration effect. However, the number of 3D grids points in the coupling test case in this paper is only  $145 \times 157 \times 14$ , a larger simulation case can be used. The computation of HADVPPM is just a small part of the whole CAMx model. When CAMx model will be completely implemented on GPU, the inputs for GPU-HADVPPM do not have to be transferred from CPU. Similarly, outputs of GPU-HADVPPM will be directly inputs to another CAMx module on GPU. Therefore, the role of I/O is greatly diminished once all of CAMx model have been converted to run on GPUs. In the future, other CAMx modules can be considered to adopt the scheme given in this paper to carry out heterogeneous porting. $\leftarrow$ 

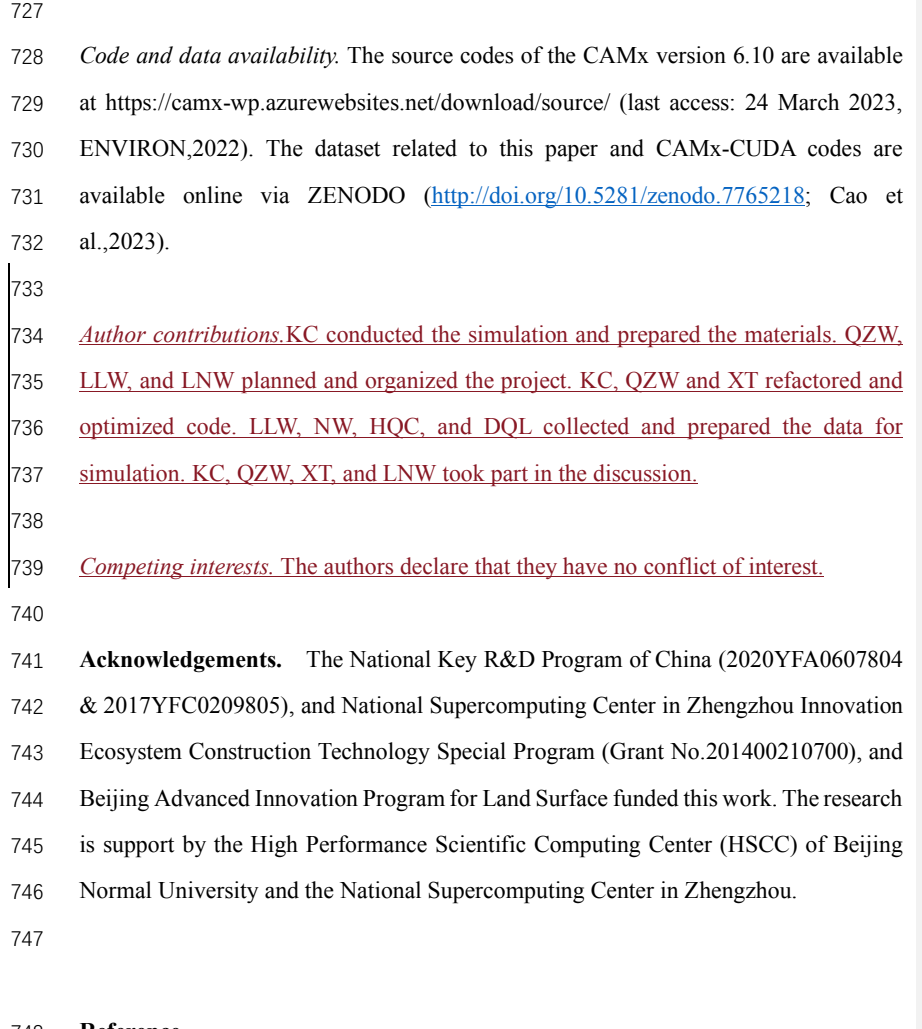

#### **Reference**

- Bleichrodt, F., Bisseling, R. H., and Dijkstra, H. A.: Accelerating a barotropic ocean model using a GPU, Ocean Modelling, 41, 16-21, 10.1016/j.ocemod.2011.10.001, 2012.
- Cao, K., Wu, Q., Wang, L., Wang, N., Cheng, H., Tang, X., Li, D., and Wang, L.: The dataset of the manuscript "GPU-HADVPPM V1.0: high-efficient parallel GPU

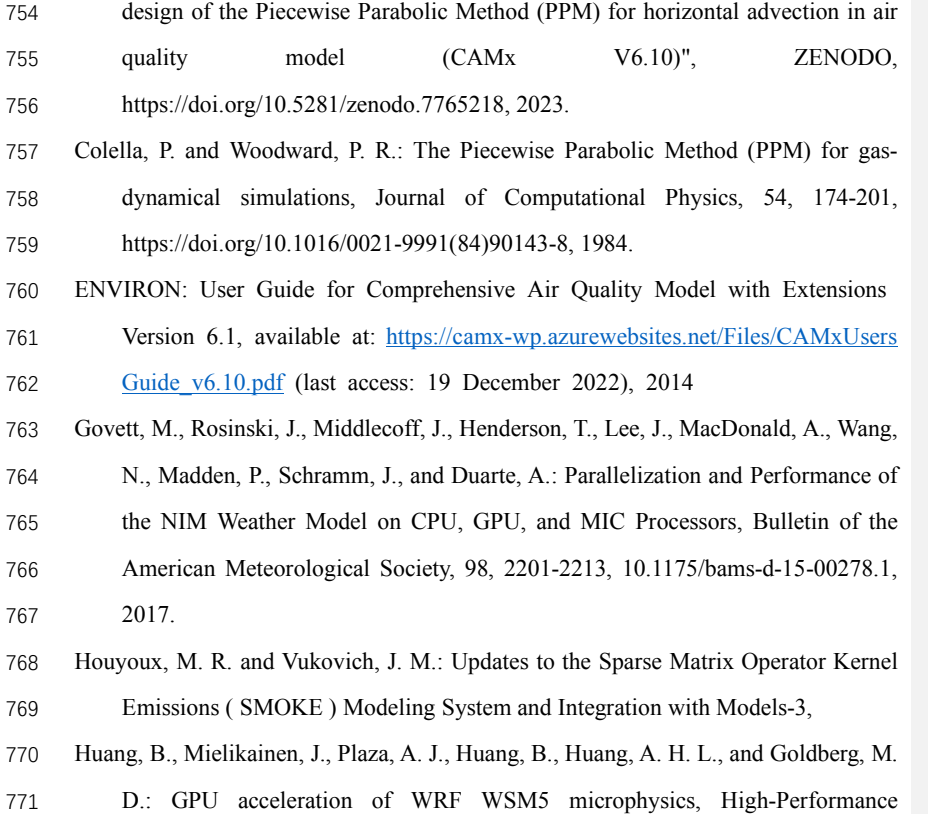

- Computing in Remote Sensing, 10.1117/12.901826, 2011.
- Huang, B., Huang, M., Mielikainen, J., Huang, B., Huang, H. L. A., Goldberg, M. D.,
- and Plaza, A. J.: On the acceleration of Eta Ferrier Cloud Microphysics Scheme in the Weather Research and Forecasting (WRF) model using a GPU, High-Performance Computing in Remote Sensing II, 10.1117/12.976908, 2012.
- Huang, M., Huang, B., Chang, Y.-L., Mielikainen, J., Huang, H.-L. A., and Goldberg, M. D.: Efficient Parallel GPU Design on WRF Five-Layer Thermal Diffusion Scheme, IEEE Journal of Selected Topics in Applied Earth Observations and Remote Sensing, 8, 2249-2259, 10.1109/jstars.2015.2422268, 2015.
- Huang, M., Huang, B., Mielikainen, J., Huang, H. L. A., Goldberg, M. D., and Mehta,
- A.: Further Improvement on GPU-Based Parallel Implementation of WRF 5-Layer

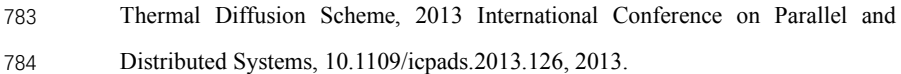

- Jiang, J., Lin, P., Wang, J., Liu, H., Chi, X., Hao, H., Wang, Y., Wang, W., and Zhang,
- L.: Porting LASG/ IAP Climate System Ocean Model to Gpus Using OpenAcc, IEEE Access, 7, 154490-154501, 10.1109/access.2019.2932443, 2019.
- Mielikainen, J., Huang, B., Huang, H.-L. A., and Goldberg, M. D.: GPU Acceleration
- of the Updated Goddard Shortwave Radiation Scheme in the Weather Research and Forecasting (WRF) Model, IEEE Journal of Selected Topics in Applied Earth Observations and Remote Sensing, 5, 555-562, 10.1109/jstars.2012.2186119, 2012a.
- Mielikainen, J., Huang, B., Huang, H.-L. A., and Goldberg, M. D.: GPU Implementation of Stony Brook University 5-Class Cloud Microphysics Scheme in the WRF, IEEE Journal of Selected Topics in Applied Earth Observations and Remote Sensing, 5, 625-633, 10.1109/jstars.2011.2175707, 2012b.
- Mielikainen, J., Huang, B., Huang, H. L. A., Goldberg, M. D., and Mehta, A.: Speeding Up the Computation of WRF Double-Moment 6-Class Microphysics Scheme with GPU, Journal of Atmospheric and Oceanic Technology, 30, 2896-2906, 10.1175/jtech-d-12-00218.1, 2013a.
- Mielikainen, J., Huang, B., Wang, J., Allen Huang, H. L., and Goldberg, M. D.: Compute unified device architecture (CUDA)-based parallelization of WRF Kessler cloud microphysics scheme, Computers & Geosciences, 52, 292-299, 10.1016/j.cageo.2012.10.006, 2013b.
- NVIDIA: CUDA C++ Programming Guide Version 10.2, available at: 806 https://docs.nvidia.com/cuda/archive/10.2/pdf/CUDA\_C\_Programming\_Guide.p df (last access: 19 December 2022), 2020
- 808 NVIDIA: Floating Point and IEEE 754 Compliance for NVIDIA GPUs. Release 12.1,
- available at: https://docs.nvidia.com/cuda/floating-point/#differences-from-x86 (last access: 18 May 2023), 2023.
- 811 Odman, M. and Ingram, C.: Multiscale Air Quality Simulation Platform (MAQSIP):

Source Code Documentation and Validation, 1996.

813 Price, E., Mielikainen, J., Huang, M., Huang, B., Huang, H.-L. A., and Lee, T.: GPU-

Accelerated Longwave Radiation Scheme of the Rapid Radiative Transfer Model

- 815 for General Circulation Models (RRTMG), IEEE Journal of Selected Topics in Applied Earth Observations and Remote Sensing, 7, 3660-3667, 10.1109/jstars.2014.2315771, 2014.
- Skamarock, W. C., Klemp, J. B., Dudhia, J., Gill, D. O., Barker, D.M., Duda, M. G., Huang, X. Y., Wang, W., and Powers, J. G.: A Description of the Advanced Research WRF Version3 (No.NCAR/TN-475CSTR), University Corporation for Atmospheric Research, https://doi.org/10.5065/D68S4MVH, NCAR, 2008.
- 822 Streets, D. G., Zhang, Q., Wang, L., He, K., Hao, J., Wu, Y., Tang, Y., and Carmichael, G. R.: Revisiting China's CO emissions after the Transport and Chemical Evolution over the Pacific (TRACE-P) mission: Synthesis of inventories, atmospheric modeling, and observations, Journal of Geophysical Research: Atmospheres, 111, https://doi.org/10.1029/2006JD007118, 2006.
- 827 Streets, D. G., Bond, T. C., Carmichael, G. R., Fernandes, S. D., Fu, Q., He, D., Klimont, Z., Nelson, S. M., Tsai, N. Y., Wang, M. Q., Woo, J. H., and Yarber, K. F.: An inventory of gaseous and primary aerosol emissions in Asia in the year 2000, Journal of Geophysical Research: Atmospheres, 108, https://doi.org/10.1029/2002JD003093, 2003.
- Sun, Y., Wu, Q., Wang, L., Zhang, B., Yan, P., Wang, L., Cheng, H., Lv, M., Wang, N., 833 and Ma, S.: Weather Reduced the Annual Heavy Pollution Days after 2016 in Beijing, Sola, 18, 135-139, 10.2151/sola.2022-022, 2022.
- Wahib, M. and Maruyama, N.: Highly optimized full GPU-acceleration of non- hydrostatic weather model SCALE-LES, 2013 IEEE International Conference on Cluster Computing (CLUSTER), 23-27 Sept. 2013, 1-8, 10.1109/CLUSTER.2013.6702667,
- Wang, P., Jiang, J., Lin, P., Ding, M., Wei, J., Zhang, F., Zhao, L., Li, Y., Yu, Z., Zheng,
- W., Yu, Y., Chi, X., and Liu, H.: The GPU version of LASG/IAP Climate System
- Ocean Model version 3 (LICOM3) under the heterogeneous-compute interface for
- portability (HIP) framework and its large-scale application, Geosci. Model Dev., 14, 2781-2799, 10.5194/gmd-14-2781-2021, 2021a.
- 844 Wang, Y., Guo, M., Zhao, Y., and Jiang, J.: GPUs-RRTMG LW: high-efficient and
- scalable computing for a longwave radiative transfer model on multiple GPUs,
- The Journal of Supercomputing, 77, 4698-4717, 10.1007/s11227-020-03451-3, 2021b.
- Wang, Z., Wang, Y., Wang, X., Li, F., Zhou, C., Hu, H., and Jiang, J.: GPU- RRTMG\_SW: Accelerating a Shortwave Radiative Transfer Scheme on GPU, IEEE Access, 9, 84231-84240, 10.1109/access.2021.3087507, 2016.
- Xiao, H., Lu, Y., Huang, J., and Xue, W.: An MPI+OpenACC-based PRM scalar advection scheme in the GRAPES model over a cluster with multiple CPUs and GPUs, Tsinghua Science and Technology, 27, 164-173, 10.26599/TST.2020.9010026, 2022.
- Xu, S., Huang, X., Oey, L. Y., Xu, F., Fu, H., Zhang, Y., and Yang, G.: POM.gpu-v1.0: a GPU-based Princeton Ocean Model, Geoscientific Model Development, 8, 2815-2827, 10.5194/gmd-8-2815-2015, 2015.
- Zhang, Q., Streets, D. G., Carmichael, G. R., He, K. B., Huo, H., Kannari, A., Klimont, Z., Park, I. S., Reddy, S., Fu, J. S., Chen, D., Duan, L., Lei, Y., Wang, L. T., and
- Yao, Z. L.: Asian emissions in 2006 for the NASA INTEX-B mission, Atmos.
- 861 Chem. Phys., 9, 5131-5153, 10.5194/acp-9-5131-2009, 2009.

第 7 页: [1] 删除的内容 凯 2023/5/18 10:34:00